Übungsaufgabe: Lösen Sie die Bilanz in Bestandskonten (Aktiv u. Passiv) auf und übertragen Sie die Anfangsbestände aus der Bilanz in die Bestandskonten. Verbuchen Sie die Aufgeführten Geschäftsfälle in den Bestandskonten schließen Sie die Bestandskonten ab und erstellen Sie die Abschlussbilanz. Nennen Sie zu jeden Geschäftsvorfall den Buchungssatz (Soll an

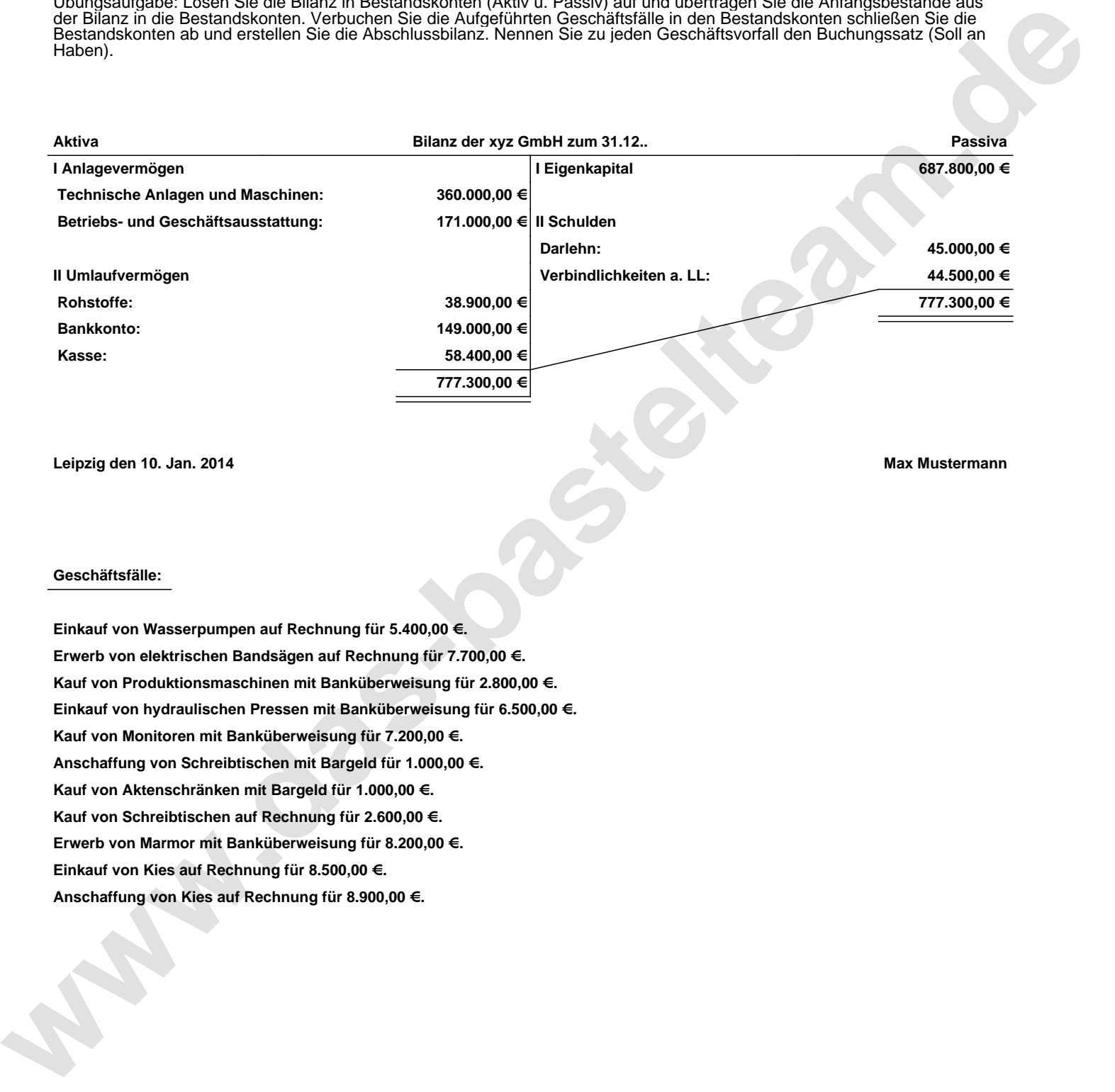

**Leipzig den 10. Jan. 2014 Max Mustermann**

## **Geschäftsfälle:**

**Einkauf von Wasserpumpen auf Rechnung für 5.400,00 €. Erwerb von elektrischen Bandsägen auf Rechnung für 7.700,00 €. Kauf von Produktionsmaschinen mit Banküberweisung für 2.800,00 €. Einkauf von hydraulischen Pressen mit Banküberweisung für 6.500,00 €. Kauf von Monitoren mit Banküberweisung für 7.200,00 €. Anschaffung von Schreibtischen mit Bargeld für 1.000,00 €. Kauf von Aktenschränken mit Bargeld für 1.000,00 €. Kauf von Schreibtischen auf Rechnung für 2.600,00 €. Erwerb von Marmor mit Banküberweisung für 8.200,00 €. Einkauf von Kies auf Rechnung für 8.500,00 €. Anschaffung von Kies auf Rechnung für 8.900,00 €.**

Übungsaufgabe: Lösen Sie die Bilanz in Bestandskonten (Aktiv u. Passiv) auf und übertragen Sie die Anfangsbestände aus der Bilanz in die Bestandskonten. Verbuchen Sie die Aufgeführten Geschäftsfälle in den Bestandskonten schließen Sie die Bestandskonten ab und erstellen Sie die Abschlussbilanz. Nennen Sie zu jeden Geschäftsvorfall den Buchungssatz (Soll an

## **Lösungen:**

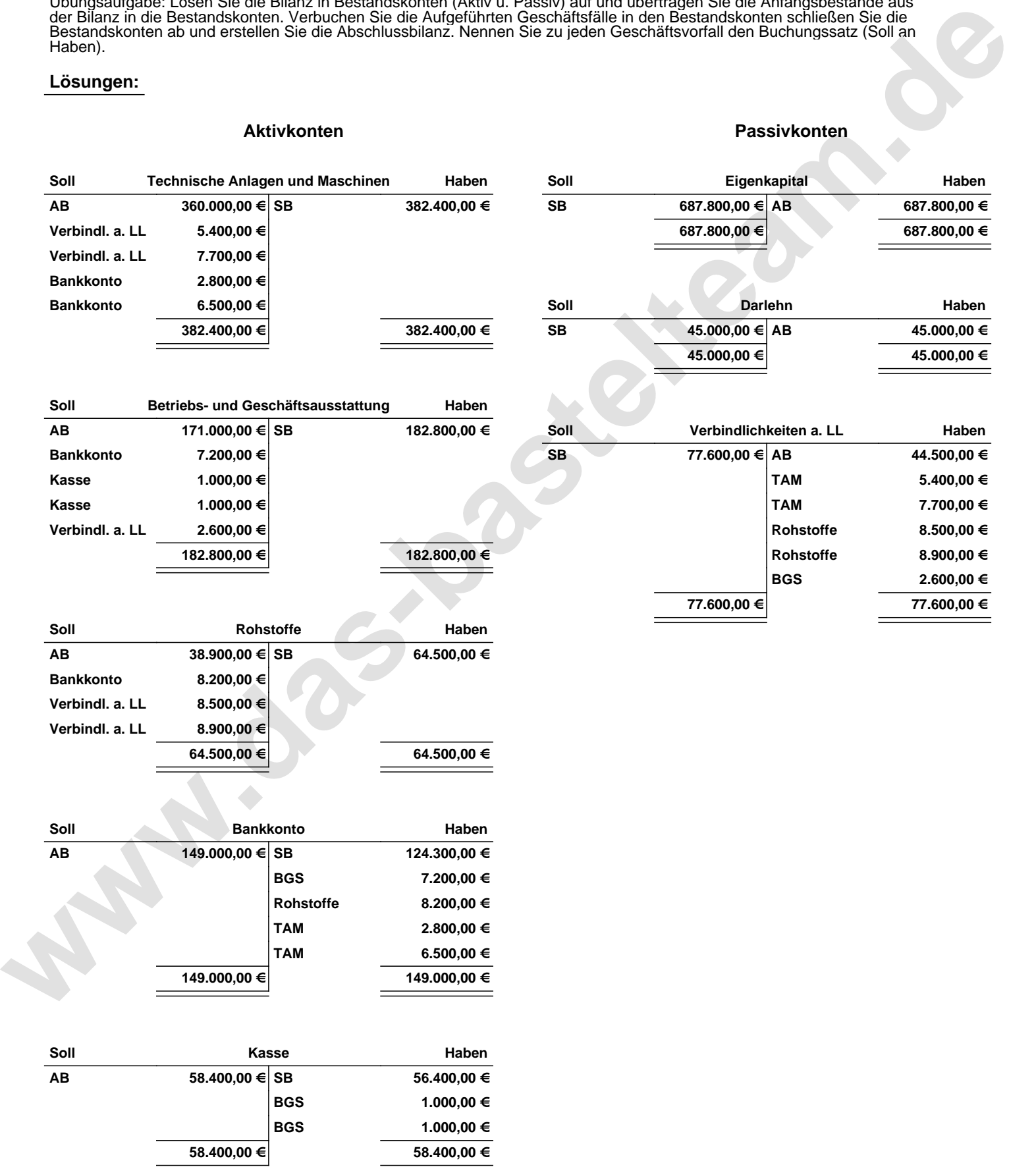

Übungsaufgabe: Lösen Sie die Bilanz in Bestandskonten (Aktiv u. Passiv) auf und übertragen Sie die Anfangsbestände aus der Bilanz in die Bestandskonten. Verbuchen Sie die Aufgeführten Geschäftsfälle in den Bestandskonten schließen Sie die Bestandskonten ab und erstellen Sie die Abschlussbilanz. Nennen Sie zu jeden Geschäftsvorfall den Buchungssatz (Soll an

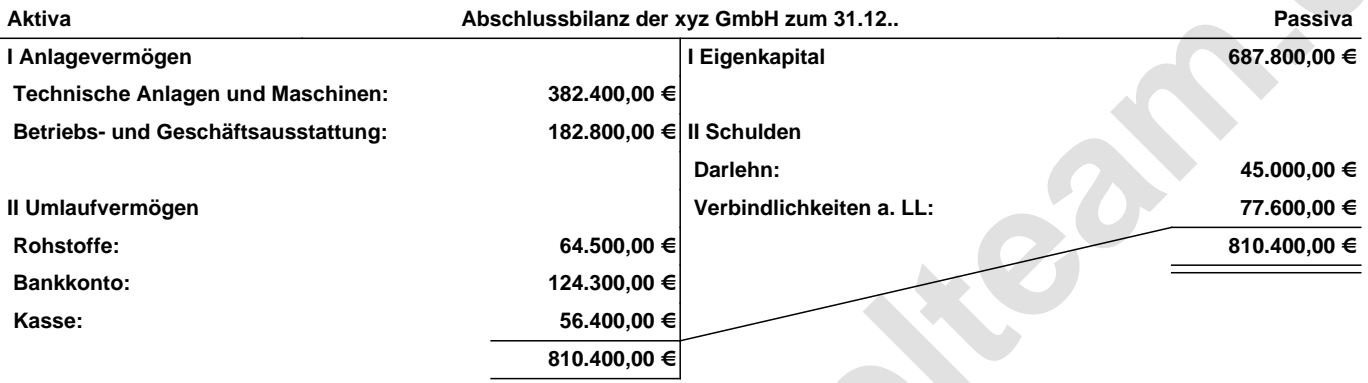

**Leipzig den 10. Jan. 2014 Max Mustermann**

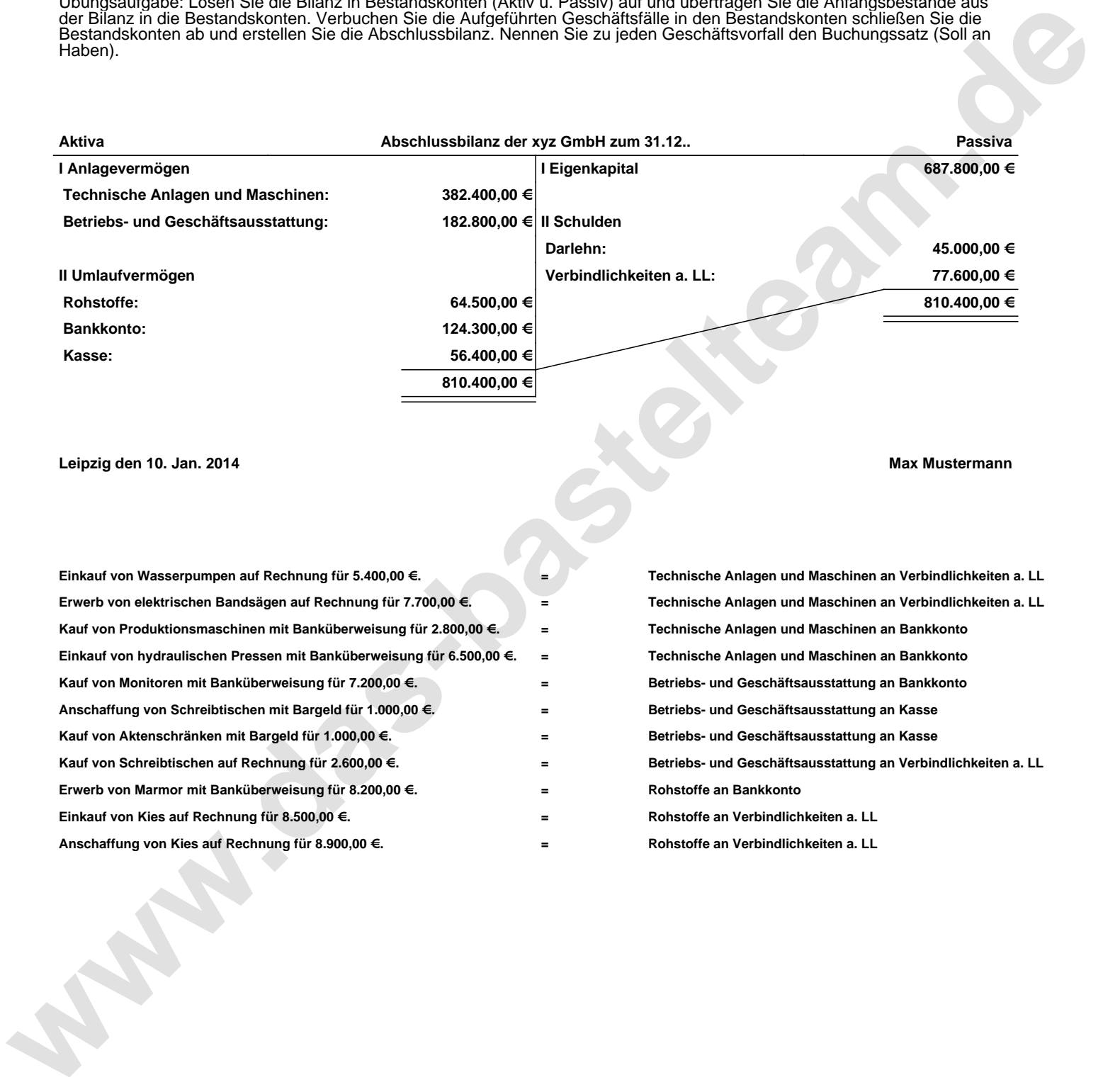